## eVidyalaya Half Yearly Report

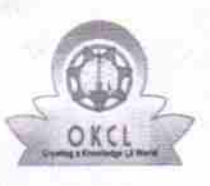

Department of School & Mass Education, Govt.<br>of Odisha

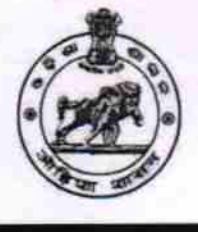

1428

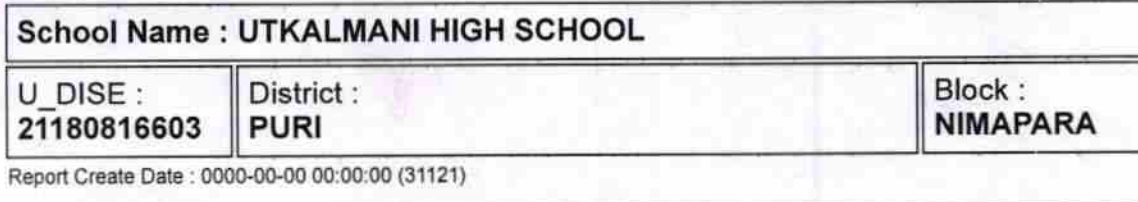

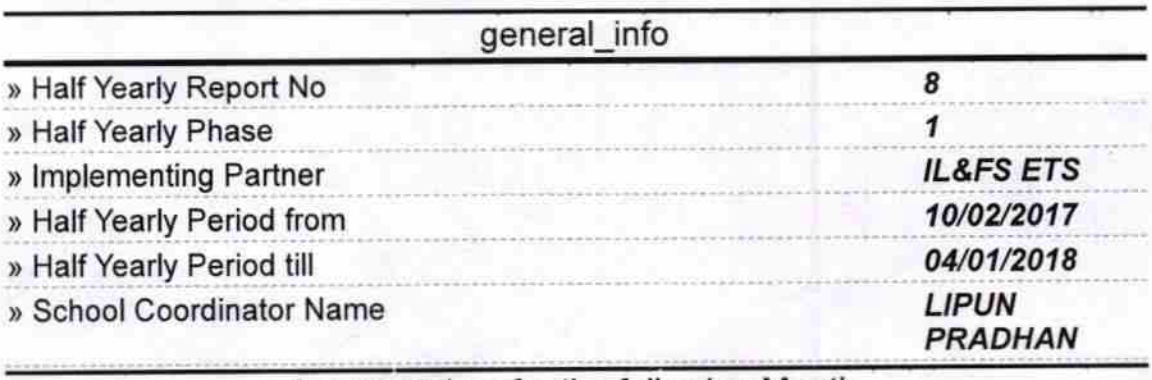

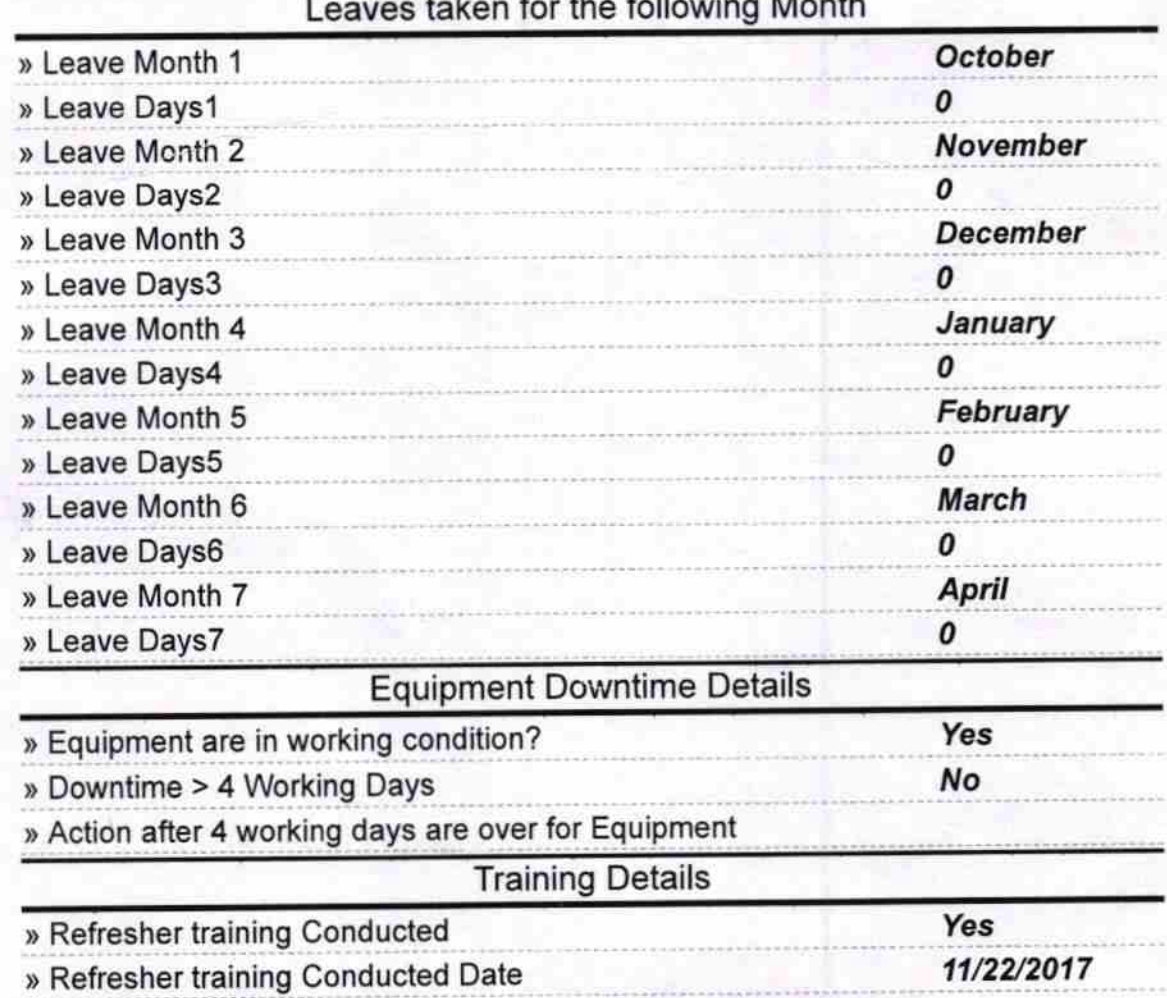

» If No; Date for next month

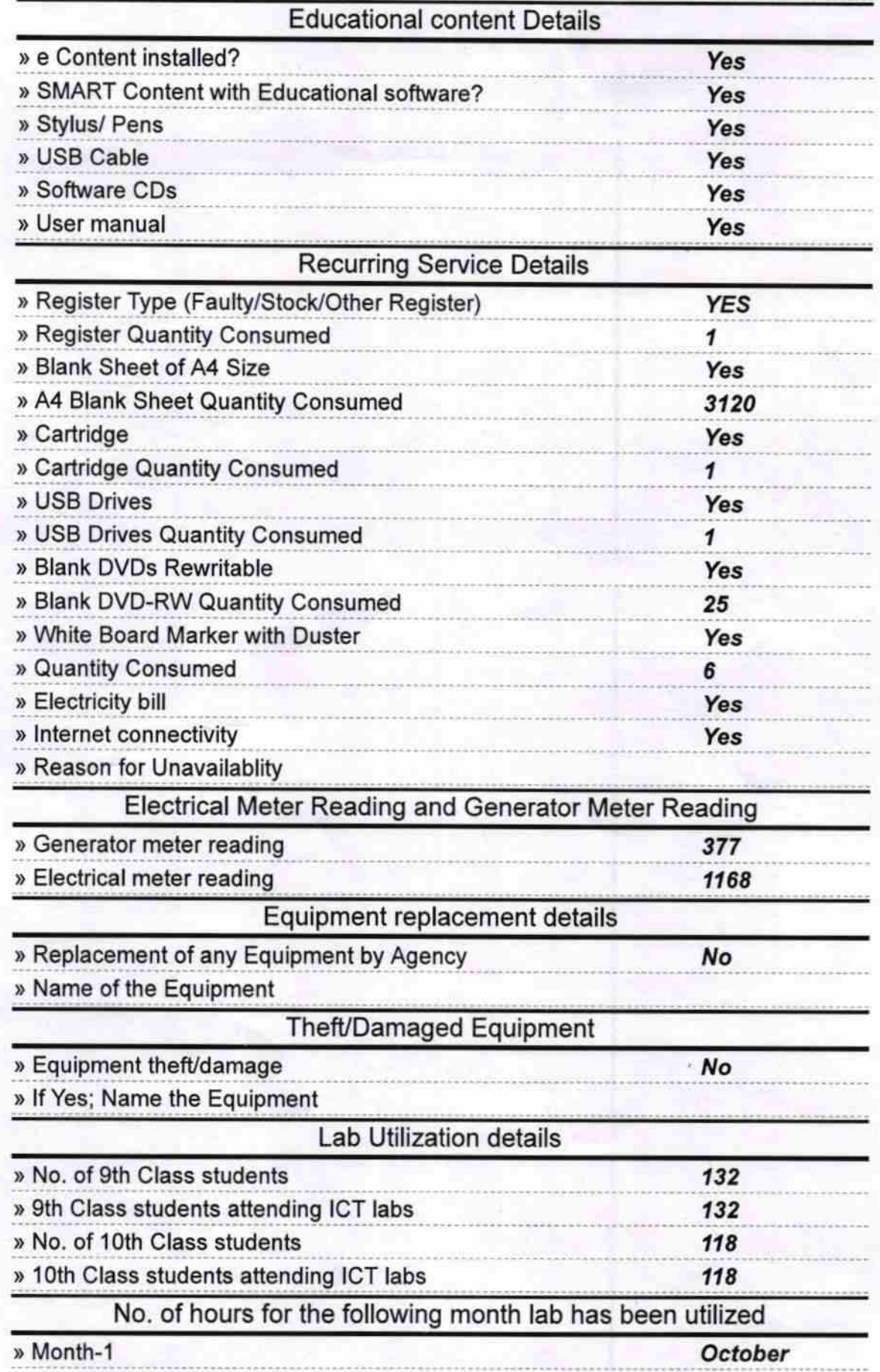

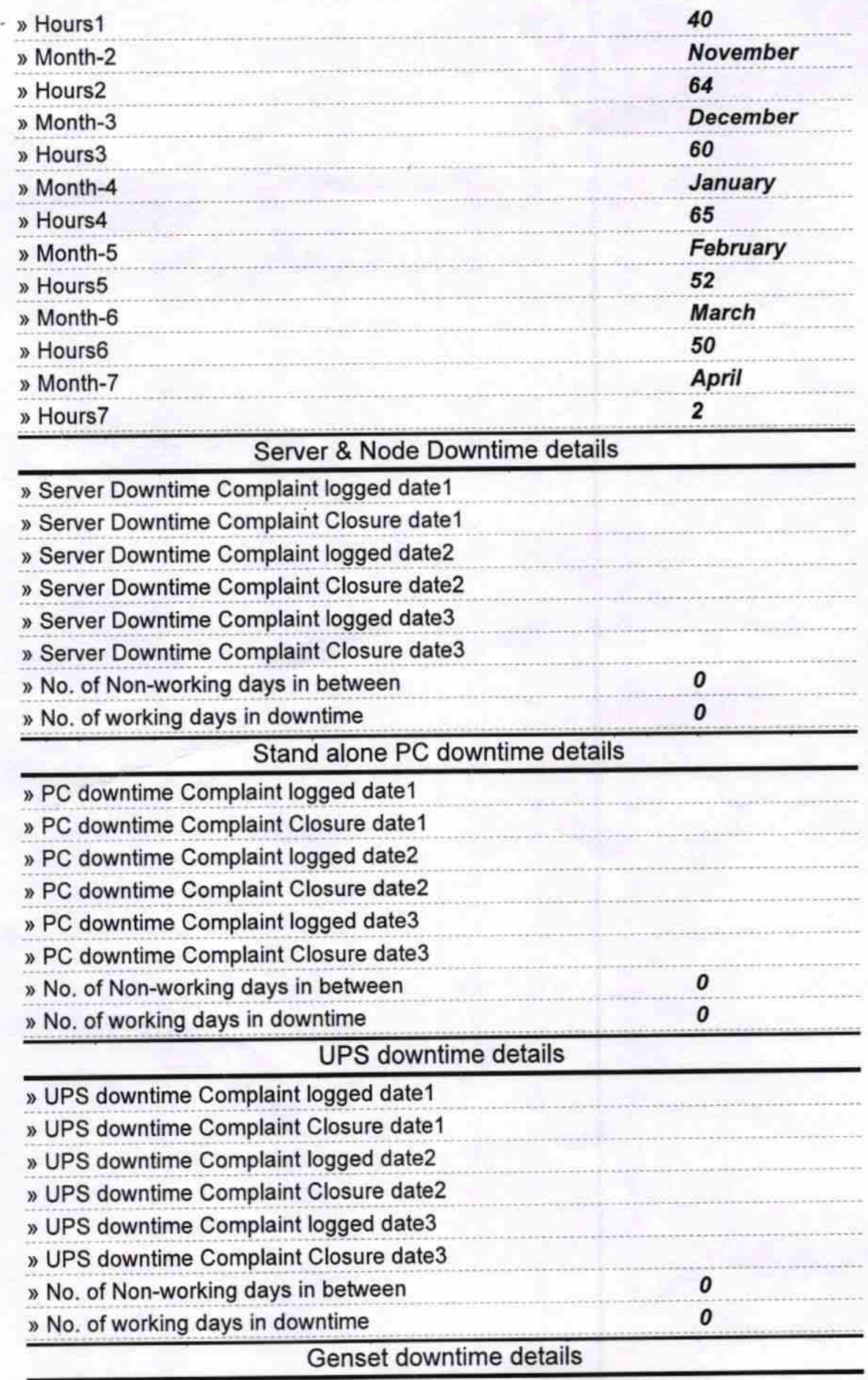

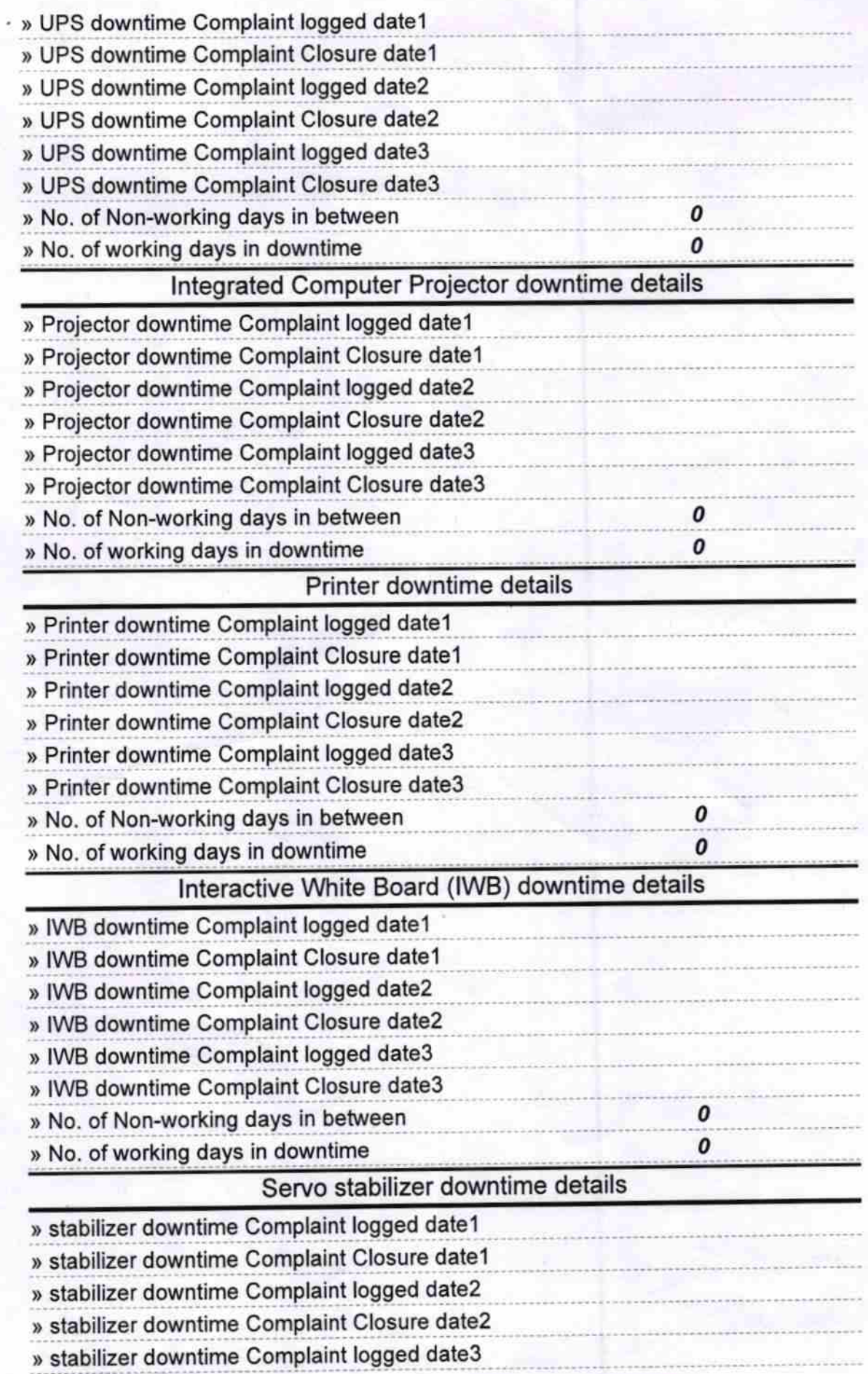

![](_page_4_Picture_4.jpeg)

Headmaster VC<br>Signature of Head Master Mistress with Seal